#### **Oproep via hoorn aannemen**

Het toestel gaat over

Hoorn opnemen

#### **B a s i s f u n c t i e s**  $\omega$ cti **Oproep via luidspreker beantwoorden**  $\epsilon$  $\ddot{+}$ Het toestel gaat over  $\mathbf{v}$  $\overline{\phantom{a}}$ Opnemen met toets  $\sqrt{2}$  $\infty$ Gesprek beëindigen met  $\overline{\mathbb{Q}}$  $(2)$ 13.15 MA. 02.03.07 1650 Datum Rustmenu openen  $\geq$  Tijd  $\rightarrow$  Intern toestelnummer

In het display wordt het telefoonnummer of de naam van de beller weergegeven.

### **Tweede deelnemer opbellen (ruggespraak)**

U kunt tijdens een gesprek een tweede gesprekspartner opbellen. Uw eerste gesprekspartner staat dan in de wachtstand.

#### **Ruggespraak** Bevestigen **met OK toets**

Tweede deelnemer opbellen, gesprek voeren.

Terug naar uw eerste gesprekspartner?

**Beëindigen en terug** Bevestigen met OK toets

#### **Gesprek doorverbinden**

Als uw gesprekspartner nog met een andere collega wil spreken, kunt u het gesprek doorverbinden.

**Ruggespraak** Bevestigen met de OK toets

Telefoonnummer van de gewenste collega invoeren en gesprek eventueel aankondigen

Hoorn opleggen

òf

**B a s i s f u n c t i e s B a s i s f u n c t i e s** 

 $\overline{a}$  $\mathbf \omega$ ti  $\subset$  $\Rightarrow$  $\overline{a}$  $\overline{5}$  $\mathbf{r}$ 

S

്ധ

 $\overline{a}$ 

 $\subset$ 

 $\Rightarrow$ 

 $\overline{a}$ 

 $\alpha$ 

 $\sigma$ 

 $\Omega$ 

**Doorverbinden** Selecteren en bevestigen met OK toets

## **Siemens OpenStage 20 Siemens OpenStage 20**

# **Siemens OpenStage 20**

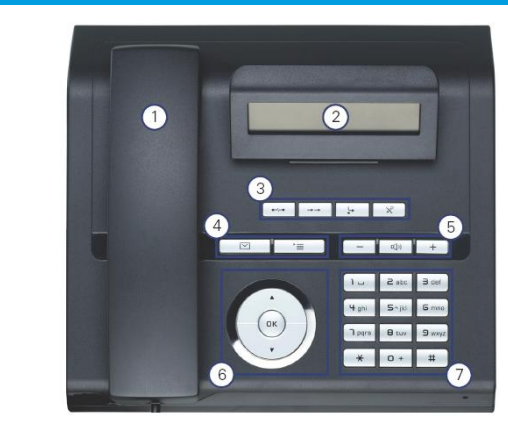

**Q u i c k R e f e r e n c e C a r d** 

 $\mathbf{\omega}$  $\leftarrow$ 

 $\omega$ 

 $\sim$ 

⊻

 $\ddot{\mathbf{C}}$  $\frac{1}{2}$ 

 $\alpha$ 

 $\overline{\phantom{0}}$ 

r d  $\sigma$  $\cup$ 

 $\omega$ 

 $\ddot{\mathbf{C}}$ 

 $\subseteq$ 

 $\mathbf{\omega}$ 

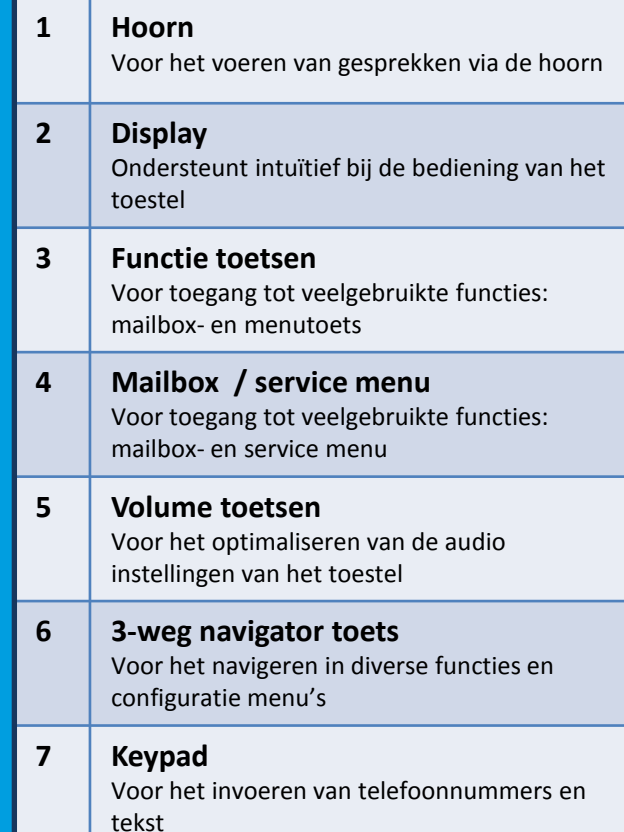

്ഗ

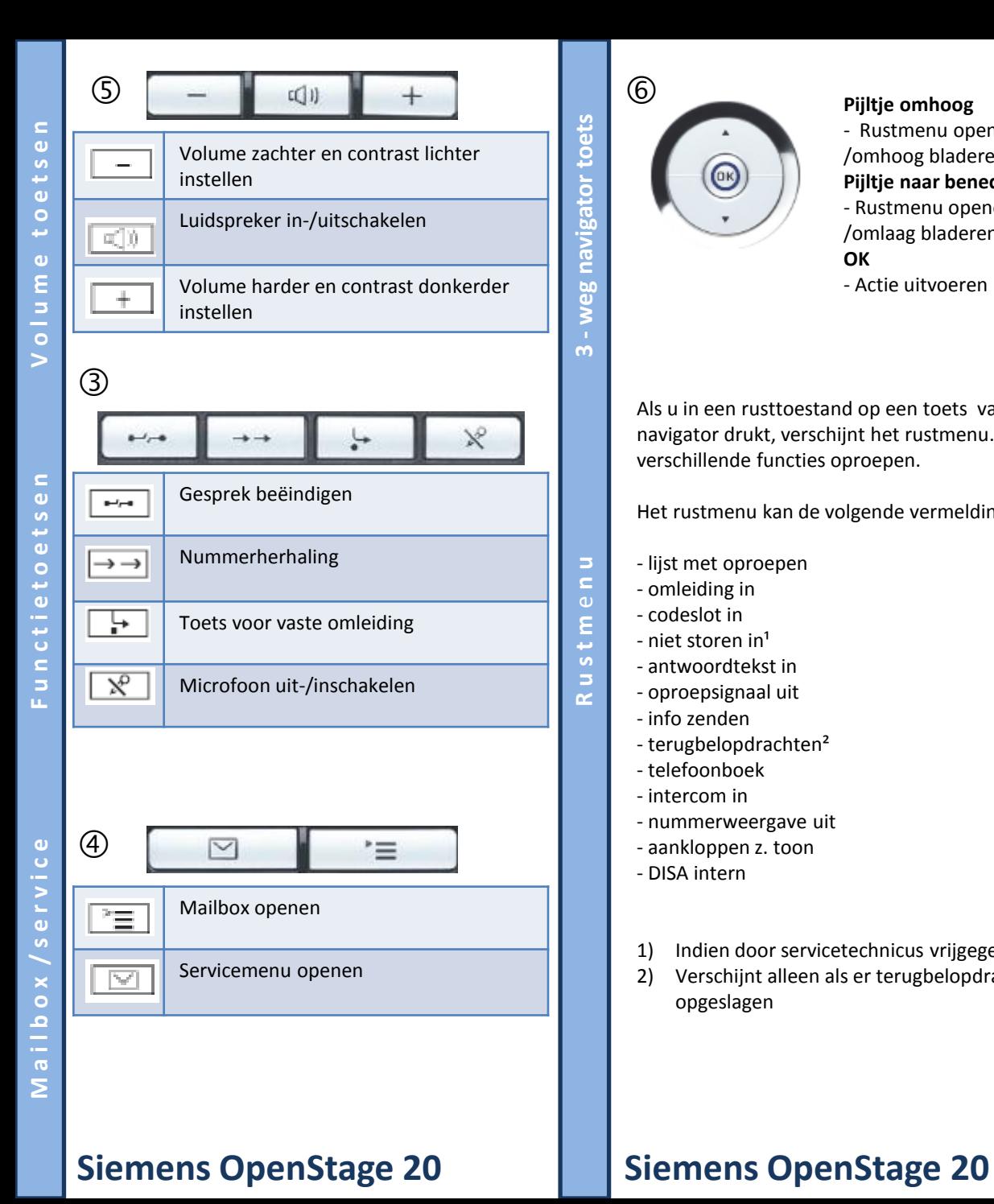

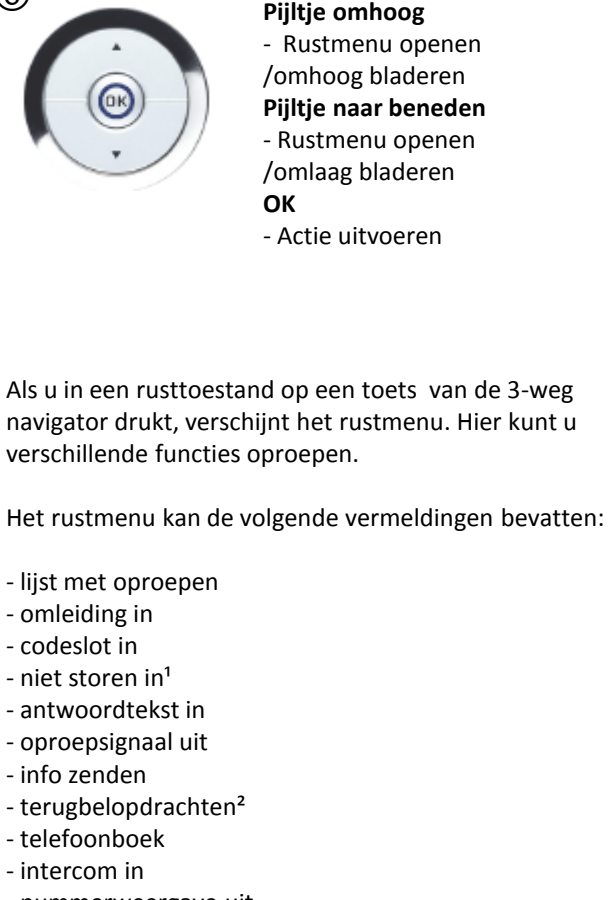

- nummerweergave uit
- aankloppen z. toon
- DISA intern

 $\circledcirc$ 

- 1) Indien door servicetechnicus vrijgegeven
- 2) Verschijnt alleen als er terugbelopdrachten zijn opgeslagen

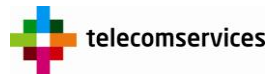

Joan Muyskenweg 22 1096 CJ Amsterdam Tel. 020-5 995 995

**A** 

**n t e k e n i n g e n** 

 $\equiv$ 

 $\mathbf{\omega}$ 

 $\omega$ 

 $\equiv$ 

 $\mathbf{C}$ 

 $\omega$ 

60

 $\equiv$ 

Twentepoort Oost 51 7609 RG Almelo 0546-546 546